# **Distribution EOLE - Scénario #15258**

# **Étude de l'erreur remote logon au premier démarrage d'un windows 10.1 sur scribe 2.5.2-b2**

02/03/2016 12:05 - Emmanuel GARETTE

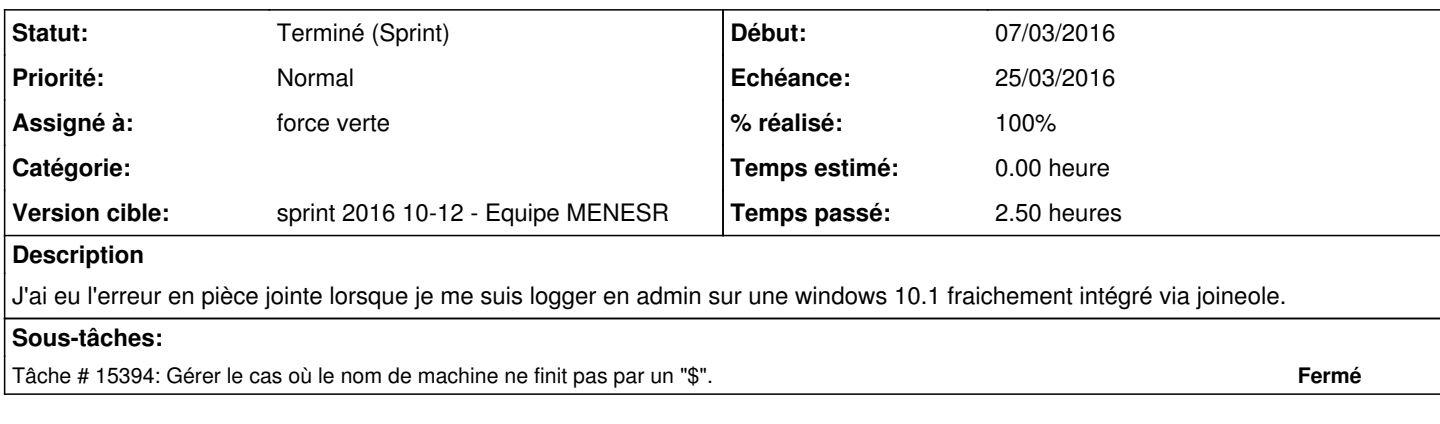

### **Historique**

### **#1 - 04/03/2016 14:50 - Scrum Master**

*- Tâche parente #15201 supprimé*

### **#2 - 04/03/2016 14:51 - Scrum Master**

- *Tracker changé de Tâche à Scénario*
- *Sujet changé de remote logon à Étude de l'erreur remote logon au premier démarrage d'un windows 10.1 sur scribe 2.5.2-b2*
- *Echéance mis à 25/03/2016*
- *Version cible changé de sprint 2016 07-09 Equipe MENESR à sprint 2016 10-12 Equipe MENESR*
- *Début changé de 02/03/2016 à 07/03/2016*
- *Release mis à EOLE 2.5.2*
- *Points de scénarios mis à 3.0*

#### **#3 - 04/03/2016 15:46 - Joël Cuissinat**

*- Assigné à mis à force verte*

### **#4 - 08/03/2016 14:51 - Klaas TJEBBES**

Dans ce cas précis, le nom de machine a été utilisé à la place du login du connecté. Mais le nom de machine utilisé ne finissait pas par le signe "\$" alors qu'en principe un nom de machine fini toujours par "\$".

### **#5 - 11/03/2016 16:22 - Gilles Grandgérard**

*- Statut changé de Nouveau à Terminé (Sprint)*

### **#6 - 18/03/2016 09:59 - Daniel Dehennin**

*- Statut changé de Terminé (Sprint) à En cours*

### **#7 - 18/03/2016 16:21 - Klaas TJEBBES**

*- Statut changé de En cours à Terminé (Sprint)*

## **Fichiers**

cliscribe\_logon.log 3,08 ko 02/03/2016 Emmanuel GARETTE